Avant!

# **Chapter 24**

# **Performing Pole/Zero Analysis**

Pole/zero analysis is a useful method for studying the behavior of linear, timeinvariant networks, and may be applied to the design of analog circuits, such as amplifiers and filters. It may be used for determining the stability of a design, and it may also be used to calculate the poles and zeroes for specification in a POLE statement as ["Using Pole/Zero Analysis" on page 24-3](#page-2-0) describes.

Pole/zero analysis is characterized by the use of the .PZ statement, as opposed to pole/zero and Laplace transfer function modeling, which employ the LAPLACE and POLE functions respectively. These are described in ["Using](#page-2-0) [Pole/Zero Analysis" on page 24-3](#page-2-0).

This chapter covers these topics:

- [Understanding Pole/Zero Analysis](#page-1-0)
- [Using Pole/Zero Analysis](#page-2-0)

## <span id="page-1-0"></span>**Understanding Pole/Zero Analysis**

In pole/zero analysis, a network is described by its network transfer function which, for any linear time-invariant network, can be written in the general form:

$$
H(s) = \frac{N(s)}{D(s)} = \frac{a_0 s^m + a_1 \cdot s^{(m-1)} + \dots + a_m}{b_0 s^n + b_1 \cdot s^{(n-1)} + \dots + b_n}
$$

In the factorized form, the general function is:

$$
H(s) = \frac{a_0}{b_0} \cdot \frac{(s+z_1)(s+z_2)\dots(s+z_i)\dots(s+z_m)}{(s+p_1)(s+p_2)\dots(s+p_j)\dots(s+p_m)}
$$

The roots of the numerator  $N(s)$  (that is,  $z_i$ ) are called the zeros of the network function, and the roots of the denominator  $D(s)$  (that is,  $p_j$ ) are called the poles of the network function. S is a complex frequency<sup>[1](#page-18-0)</sup>.

The dynamic behavior of the network depends upon the location of the poles and zeros on the network function curve. The poles are called the natural frequencies of the network. In general, you can graphically deduce the magnitude and phase curve of any network function from the location of its poles and zeros<sup>[2](#page-18-0)</sup>.

The section ["References"](#page-18-0)at the end of this chapter lists a variety of source material addressing transfer functions of physical systems<sup>3</sup>, design of systems and physical modeling<sup>4</sup>, and interconnect transfer function modeling<sup>556</sup>.

## <span id="page-2-0"></span>**Using Pole/Zero Analysis**

Star-Hspice uses the Muller method<sup>7</sup> to calculate the roots of polynomials  $N(s)$ and  $D(s)$ . This method approximates the polynomial with a quadratic equation that fits through three points in the vicinity of a root. Successive iterations toward a particular root are obtained by finding the nearer root of a quadratic whose curve passes through the last three points.

In Muller's method, the selection of the three initial points affects the convergence of the process and accuracy of the roots obtained. If the poles or zeros are spread over a wide frequency range, choose (X0R, X0I) close to the origin to find poles or zeros at zero frequency first. Then find the remaining poles or zeros in increasing order. The values (X1R, X1I) and (X2R, X2I) may be orders of magnitude larger than (X0R, X0I). If there are poles or zeros at high frequencies, X1I and X2I should be adjusted accordingly.

Pole/zero analysis results are based on the circuit's DC operating point, so the operating point solution must be accurate. Consequently, the .NODESET statement (not .IC) is recommended for initialization to avoid DC convergence problems.

## **.PZ (Pole/Zero) Statement**

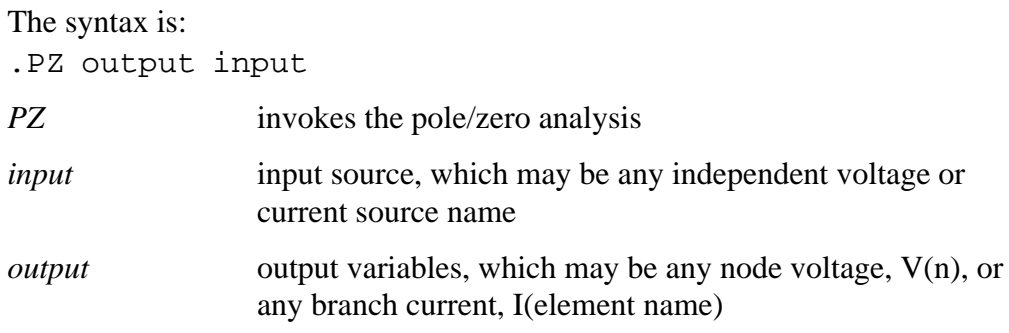

#### **Examples**

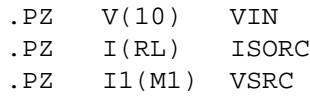

#### **Pole/Zero Control Options**

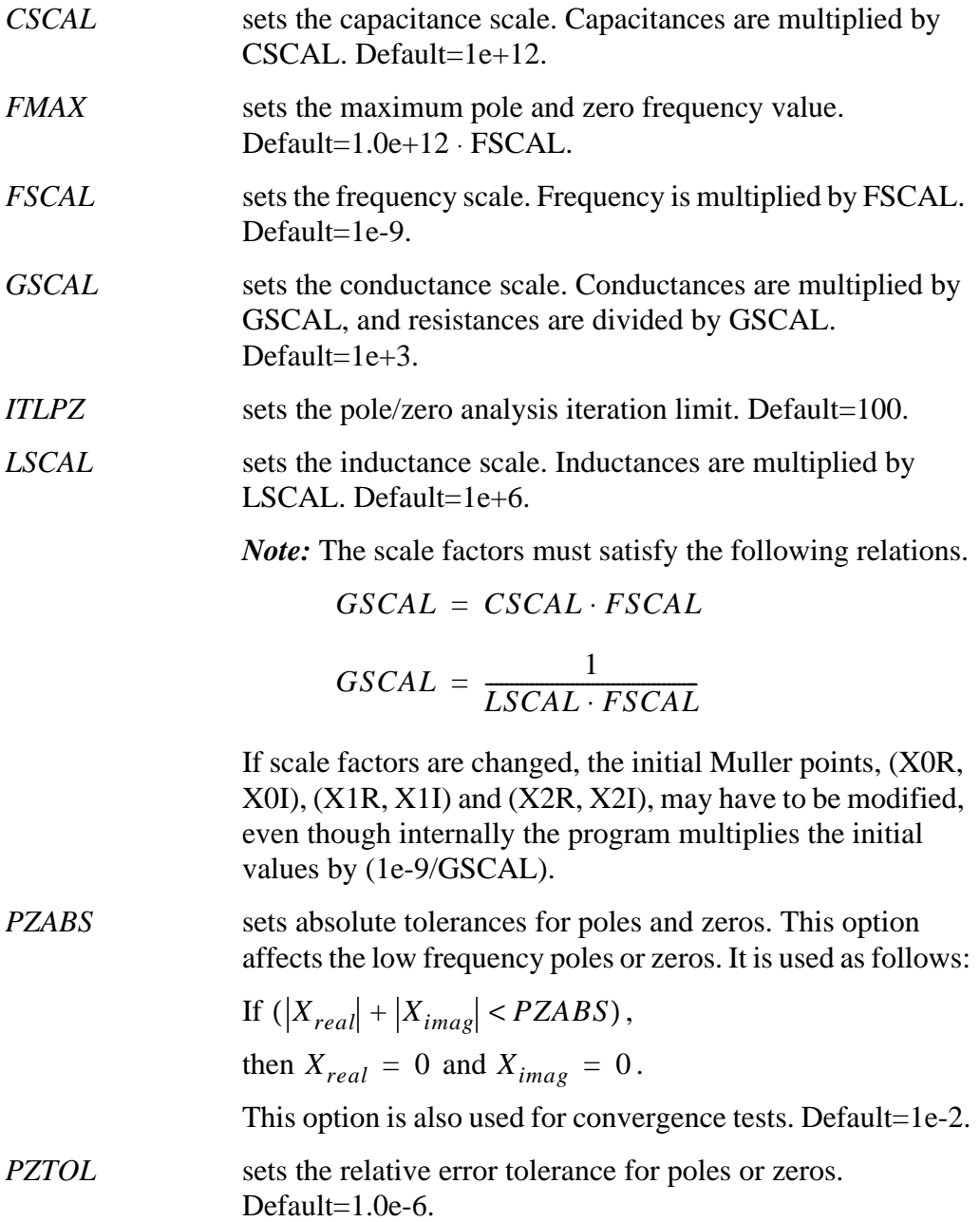

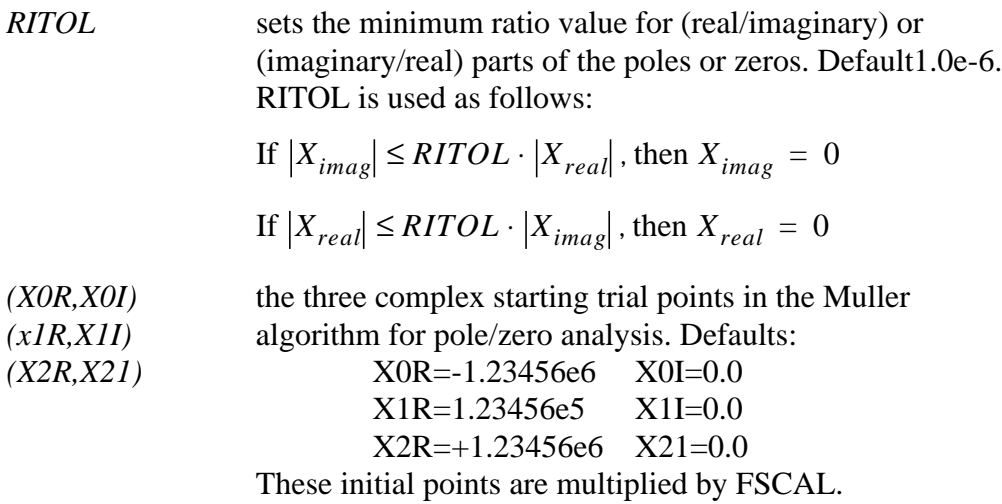

## **Pole/Zero Analysis Examples**

#### **Pole/Zero Example 1 – Low-Pass Filter**

The following is an HSPICE input file for a low-pass prototype filter for pole/ zero and AC analysis[8.](#page-18-0) This file can be found in *\$installdir/demo/hspice/filters/ flp5th.sp*.

#### **Fifth-Order Low-Pass Filter HSPICE File**

```
*FILE: FLP5TH.SP
5TH-ORDER LOW_PASS FILTER
****
* T = I(R2) / IIN* = 0.113*(S**2 + 1.6543)*(S**2 + 0.2632)* (S**5 + 0.9206*S**4 + 1.26123*S**3 +
* 0.74556*S**2 + 0.2705*S + 0.09836)
*****
.OPTIONS POST
.PZ I(R2) IN
.AC DEC 100 .001HZ 10HZ
.PLOT AC IDB(R2) IP(R2)
IN 0 1 1.00 AC 1
R1 1 0 1.0
```
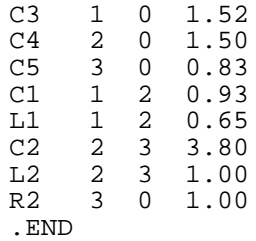

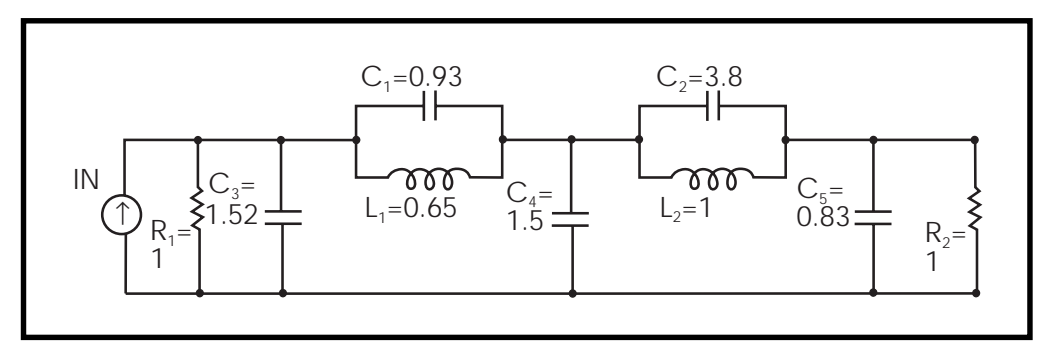

**Figure 24-1: Low-Pass Prototype Filter**

Table 24-1: shows the magnitude and phase variation of the current output resulting from AC analysis. These results are consistent with the pole/zero analysis. The pole/zero unit is radians per second or hertz. The X-axis unit in the plot is in hertz.

| Poles (rad/sec) |                  | Poles (hertz)   |                  |
|-----------------|------------------|-----------------|------------------|
| Real            | Imag             | Real            | Imag             |
| -6.948473e-02   | -4.671778e-01    | -1.105884e-02   | -7.435365e-02    |
| -6.948473e-02   | 4.671778e-01     | -1.105884e-02   | 7.435365e-02     |
| -1.182742e-01   | -8.914907e-01    | -1.882392e-02   | $-1.418852e-01$  |
| $-1.182742e-01$ | 8.914907e-01     | -1.882392e-02   | 1.418852e-01     |
| -5.450890e-01   | $0.000000e + 00$ | $-8.675361e-02$ | $0.000000e + 00$ |

**Table 24-1: Pole/Zero Analysis Results for Low-Pass Filter**

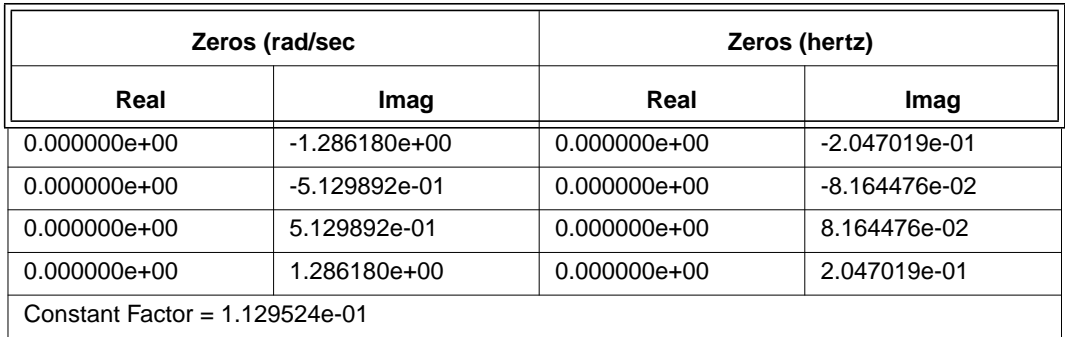

#### **Table 24-1: Pole/Zero Analysis Results for Low-Pass Filter**

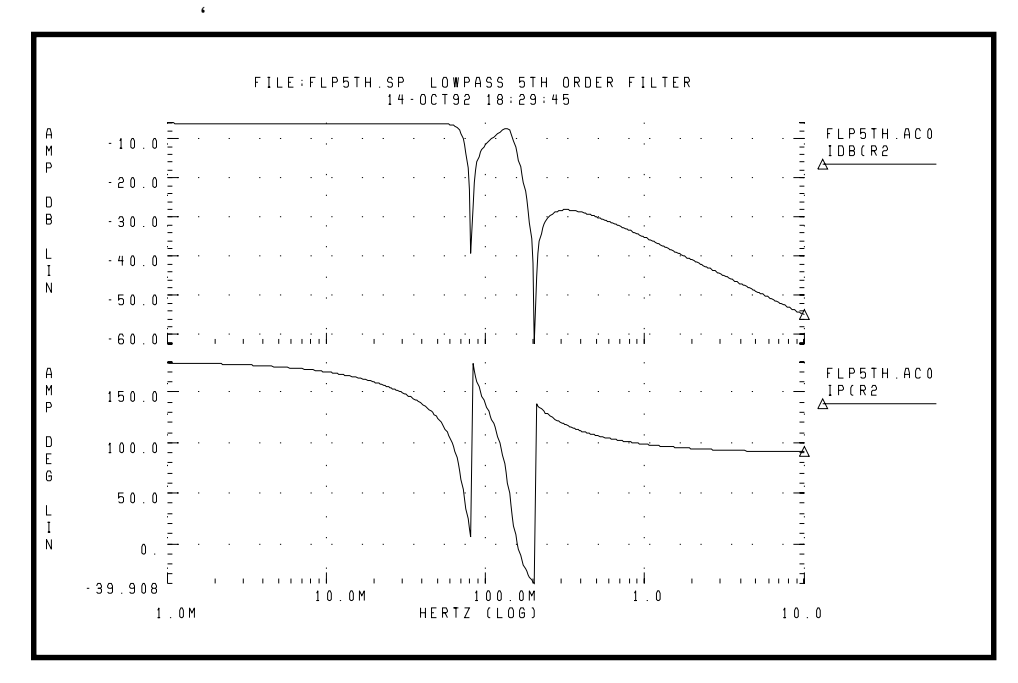

#### **Figure 24-2: Fifth-Order Low-Pass Filter Response**

#### **Pole/Zero Example 2 – Kerwin's Circuit**

The following is an HSPICE input file for pole/zero analysis of Kerwin's circui[t9](#page-18-0) . This file can be found in *\$installdir/demo/hspice/filters/fkerwin.sp*. [Table 24-2:](#page-8-0) lists the results of the analysis.

#### **Kerwin's Circuit HSPICE File**

```
*FILE: FKERWIN.SP
KERWIN'S CIRCUIT HAVING JW-AXIS TRANSMISSION ZEROS.
**
* T = V(5) / VIN
* = 1.2146 (S**2 + 2) / (S**2 + 0.1*S + 1)* POLES = (–0.05004, +0.9987), (–0.05004, –0.9987)
* ZEROS = (0.0, +1.4142), (0.0, -1.4142)*****
.PZ V(5) VIN
VIN 1 0 1
C1 1 2 0.7071
C2 2 4 0.7071
C3 3 0 1.4142
C4 4 0 0.3536
R1 1 3 1.0
R2 3 4 1.0
R3 2 5 0.5
E1 5 0 4 0 2.4293
.END
```
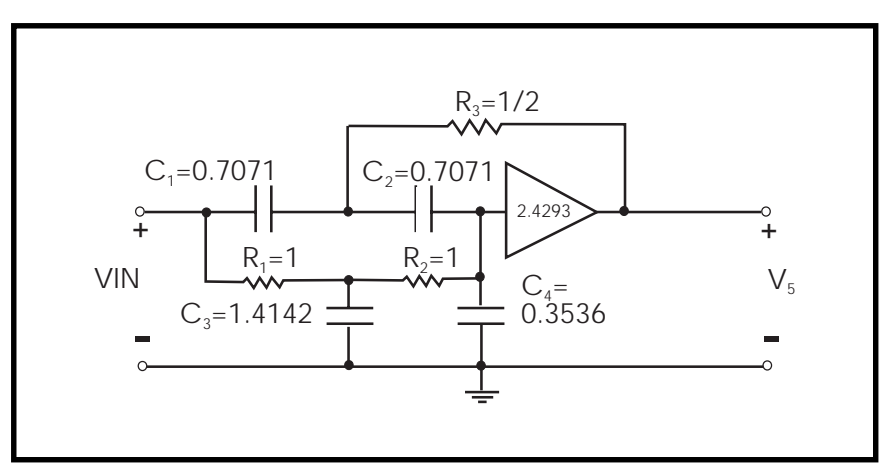

**Figure 24-3: Design Example for Kerwin's Circuit**

<span id="page-8-0"></span>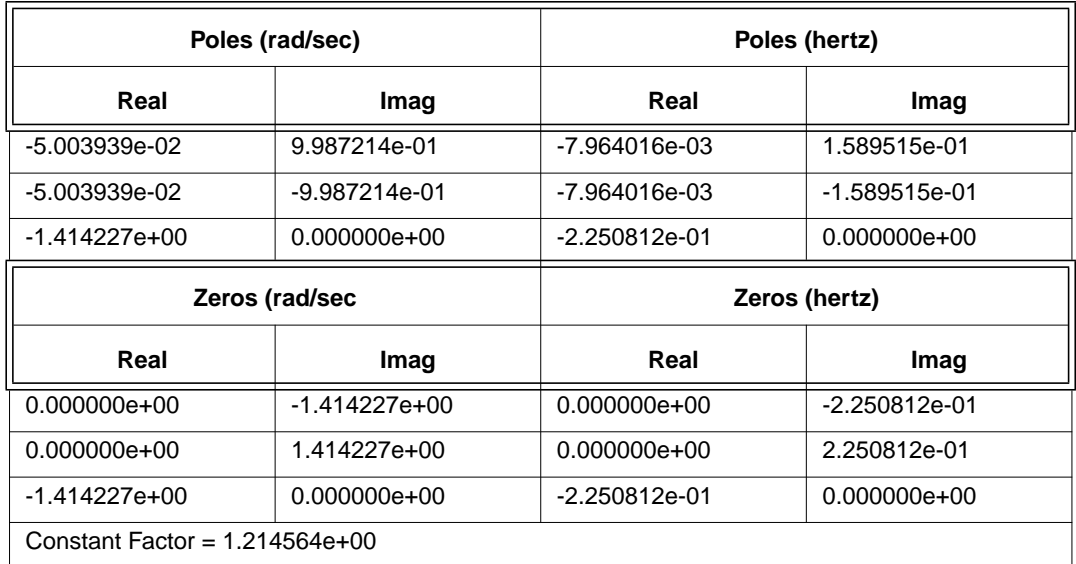

#### **Table 24-2: Pole/Zero Analysis Results for Kerwin's Circuit**

#### **Pole/Zero Example 3 – High-Pass Butterworth Filter**

The following is an HSPICE input file for pole/zero analysis of a high-pass Butterworth filter.[10](#page-18-0) This file can be found in *\$installdir/demo/hspice/filters/ fhp4th.sp.* The analysis results are shown in [Table 24-3:](#page-10-0).

#### **Fourth-Order High-Pass Butterworth Filter HSPICE File**

```
*FILE: FHP4TH.SP
*****
* T = V(10) / VIN* = (S^*4) / ((S^*2 + 0.7653^*S + 1) * (S^*2 + 1.8477^*S + 1))*
* POLES, (-0.38265, +0.923895), (-0.38265, -0.923895)
* (-0.9239, +0.3827), (-0.9239, -0.3827)* ZEROS, FOUR ZEROS AT (0.0, 0.0)
*****
.OPTIONS ITLPZ=200
.PZ V(10) VIN
VIN 1 0 1
```
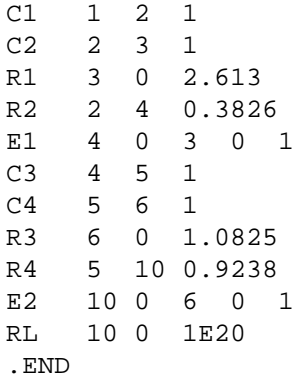

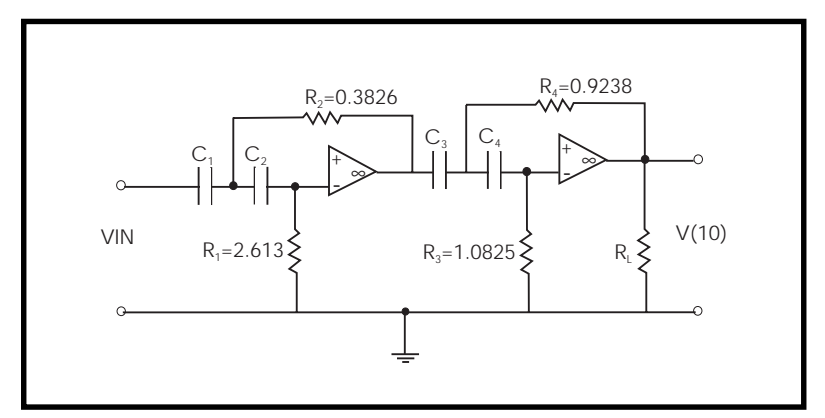

**Figure 24-4: Fourth-Order High-Pass Butterworth Filter**

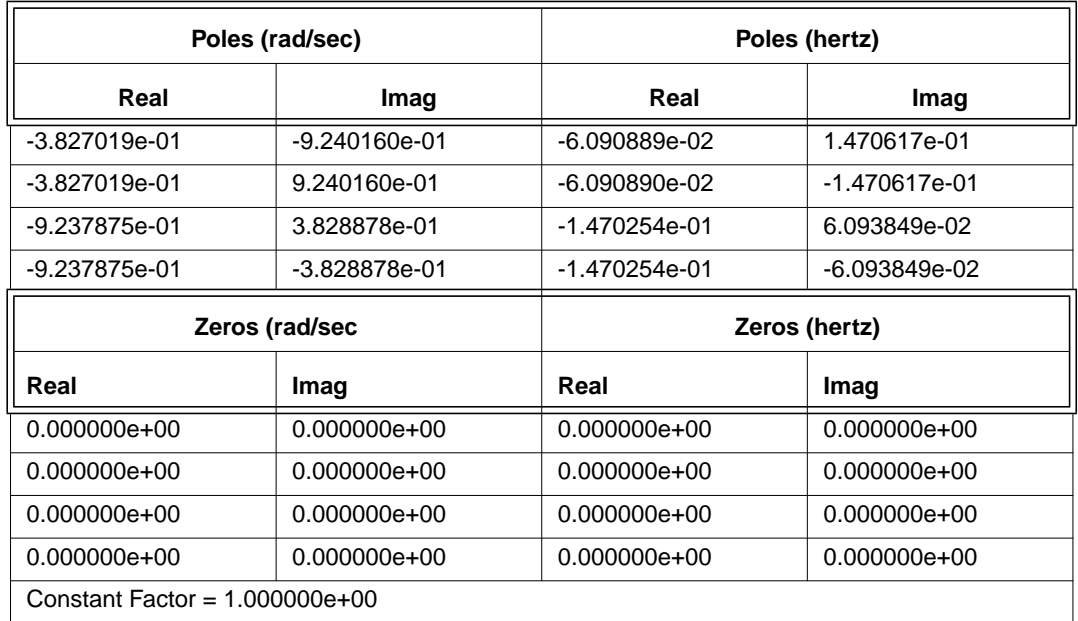

#### <span id="page-10-0"></span>**Table 24-3: Pole/Zero Analysis Results for High-Pass Butterworth Filter**

#### **Pole/Zero Example 4 – CMOS Differential Amplifier**

The following is an HSPICE input file for pole/zero analysis of a CMOS differential amplifier for pole/zero and AC analysis. The file can be found in *\$installdir/demo/hspice/apps/mcdiff.sp*. The analysis results are shown in [Table](#page-12-0)  $24 - 4:$ 

#### **CMOS Differential Amplifier HSPICE File**

```
FILE: MCDIFF.SP
CMOS DIFFERENTIAL AMPLIFIER
.OPTIONS PIVOT SCALE=1E-6 SCALM=1E-6 WL
.PZ V(5) VIN
VIN 7 0 0 AC 1
.AC DEC 10 20K 500MEG
.PRINT AC VDB(5) VP(5)
M1 4 0 6 6 MN 100 10 2 2
M2 5 7 6 6 MN 100 10 2 2
```
M3 4 4 1 1 MP 60 10 1.5 1.5 M4 5 4 1 1 MP 60 10 1.5 1.5 M5 6 3 2 2 MN 50 10 1.0 1.0 VDD 1 0 5 VSS 2 0 –5 VGG 3 0 –3 RIN 7 0 1 .MODEL MN NMOS LEVEL=5 VT=1 UB=700 FRC=0.05 DNB=1.6E16 + XJ=1.2 LATD=0.7 CJ=0.13 PHI=1.2 TCV=0.003 TOX=800  $\mathsf{\dot{S}}$ .MODEL MP PMOS LEVEL=5 VT=-1 UB=245 FRC=0.25 TOX=800 + DNB=1.3E15 XJ=1.2 LATD=0.9 CJ=0.09 PHI=0.5 TCV=0.002 .END

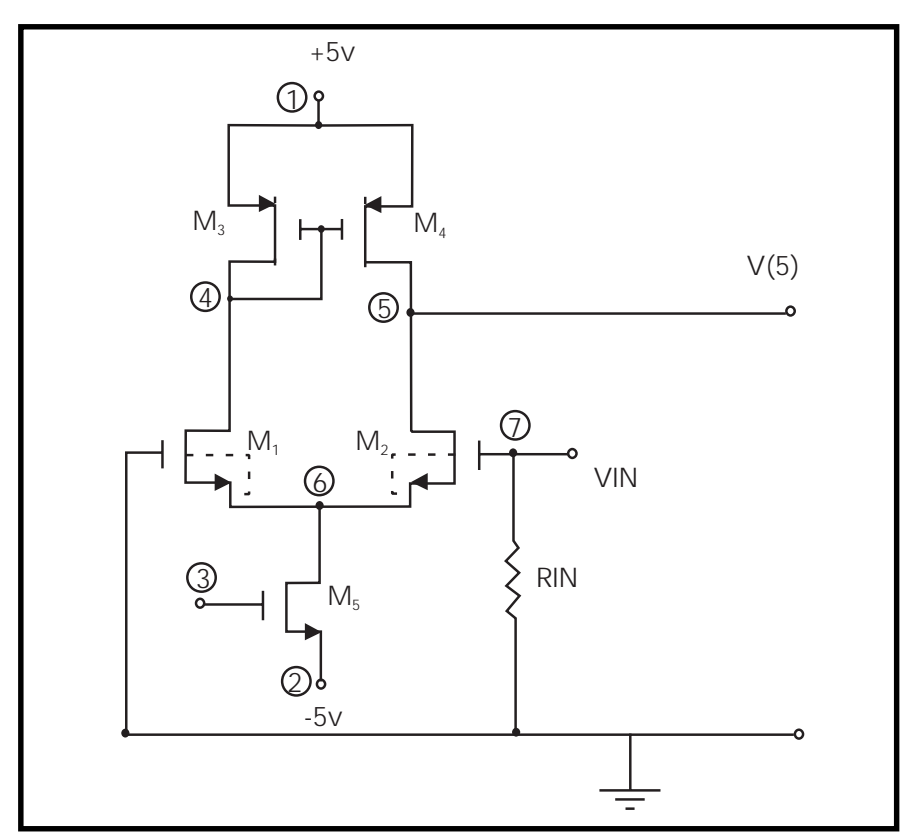

**Figure 24-5: CMOS Differential Amplifier**

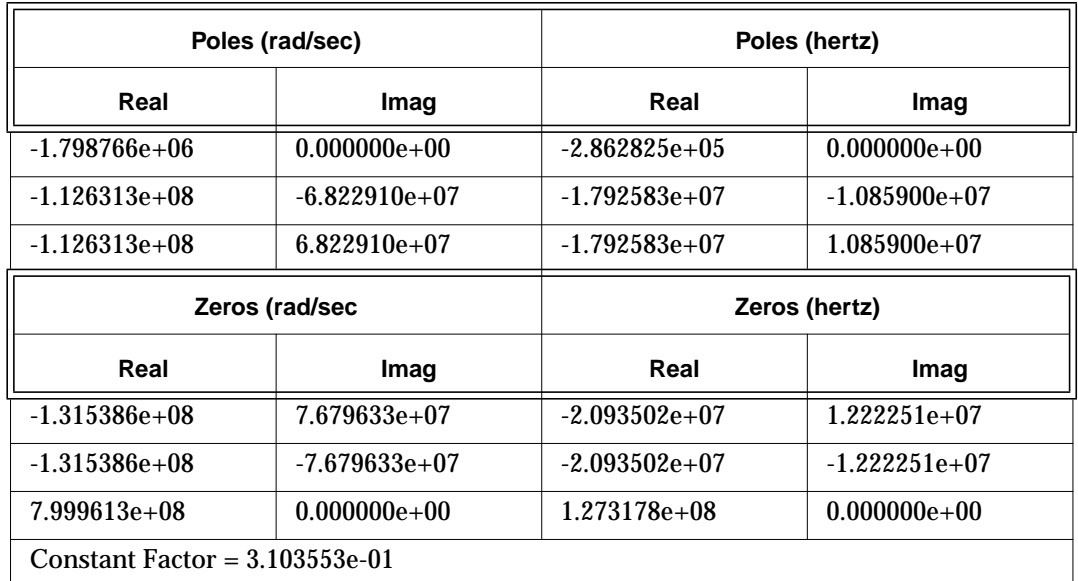

### <span id="page-12-0"></span>**Table 24-4: Pole/Zero Analysis Results for CMOS Differential Amplifier**

### **Pole/Zero Example 5 – Simple Amplifier**

The following is an HSPICE input file for pole/zero analysis of an equivalent circuit of a simple amplifier with RS =RPI=RL=1000 ohms, gm=0.04 mho, CMU=1.0e-11 farad, and CPI =1.0e-9 farad<sup>1</sup>. The file can be found in *\$installdir/demo/hspice/apps/ampg.sp*. The analysis results are shown in [Table](#page-13-0)  $24 - 5$ :

#### **Amplifier HSPICE File**

```
FILE: AMPG.SP
A SIMPLE AMPLIFIER.
* T = V(3) / VIN* T = 1.0D6*(S - 4.0D9) / (S**2 + 1.43D8*S + 2.0D14)* POLES = (-0.14D7, 0.0), (-14.16D7, 0.0)* ZEROS = (+4.00D9, 0.0).PZ V(3) VIN<br>RS 1 2 1K1 2 1K
RPI 2 0 1K
RL 3 0 1K
```
<span id="page-13-0"></span>GMU 3 0 2 0 0.04<br>CPI 2 0 1NF CPI 2 0 1NF 2 3 10PF<br>1 0 1  $VIN$ .END

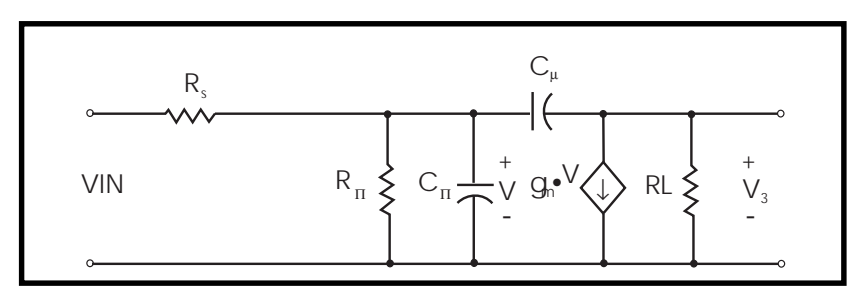

**Figure 24-6: Simple Amplifier**

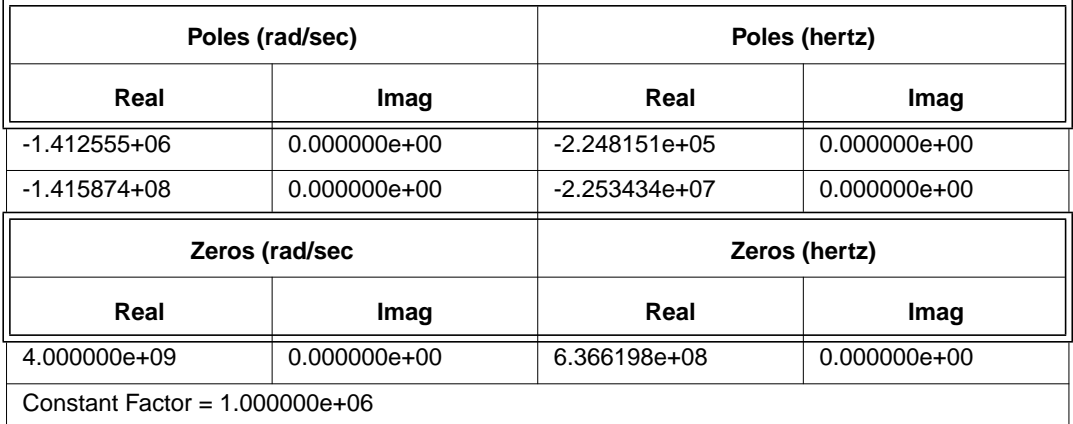

#### **Table 24-5: Pole/Zero Analysis Results for Amplifier**

#### **Pole/Zero Example 6— Active Low-Pass Filter**

The following is an HSPICE input file for pole/zero analysis of an active ninth-order low-pass filter<sup>[12](#page-19-0)</sup> using the ideal op-amp element. AC analysis is performed. The file can be found in *\$installdir/demo/hspice/filters/flp9th.sp*. The analysis results are shown in [Table 24-6:.](#page-16-0)

#### **Ninth Order Low-Pass Filter HSPICE File**

```
FILE: FLP9TH.SP
******
VIN IN 0 AC 1
.PZ V(OUT) VIN
.AC DEC 50 .1K 100K
.OPTIONS POST DCSTEP=1E3 X0R=-1.23456E+3 X1R=-1.23456E+2
+ X2R=1.23456E+3 FSCAL=1E-6 GSCAL=1E3 CSCAL=1E9 LSCAL=1E3
.PLOT AC VDB(OUT)
.SUBCKT OPAMP IN+ IN- OUT GM1=2 RI=1K CI=26.6U GM2=1.33333
RT = 75RII IN+ IN- 2MEG
RI1 IN+ 0 500MEG
RI2 IN- 0 500MEG
G1 1 0 IN+ IN- GM1
C1 1 0 CI
R1 1 0 RI
G2 OUT 0 1 0 GM2
RLD OUT 0 RL
.ENDS
.SUBCKT FDNR 1 R1=2K C1=12N R4=4.5K
RLX=75
R1 1 2 R1
C1 2 3 C1
R2 3 4 3.3K
R3 4 5 3.3K
R4 5 6 R4
C2 6 0 10N
XOP1 2 4 5 OPAMP
XOP2 6 4 3 OPAMP
.ENDS
*
RS IN 1 5.4779K
R12 1 2 4.44K
R23 2 3 3.2201K
R34 3 4 3.63678K
R45 4 OUT 1.2201K
C5 OUT 0 10N
X1 1 FDNR R1=2.0076K C1=12N R4=4.5898K
X2 2 FDNR R1=5.9999K C1=6.8N R4=4.25725K
X3 3 FDNR R1=5.88327K C1=4.7N R4=5.62599K
X4 4 FDNR R1=1.0301K C1=6.8N R4=5.808498K
.END
```
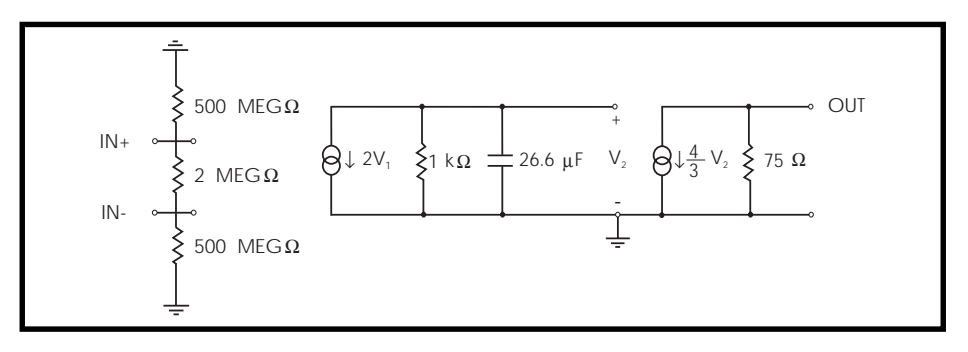

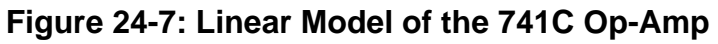

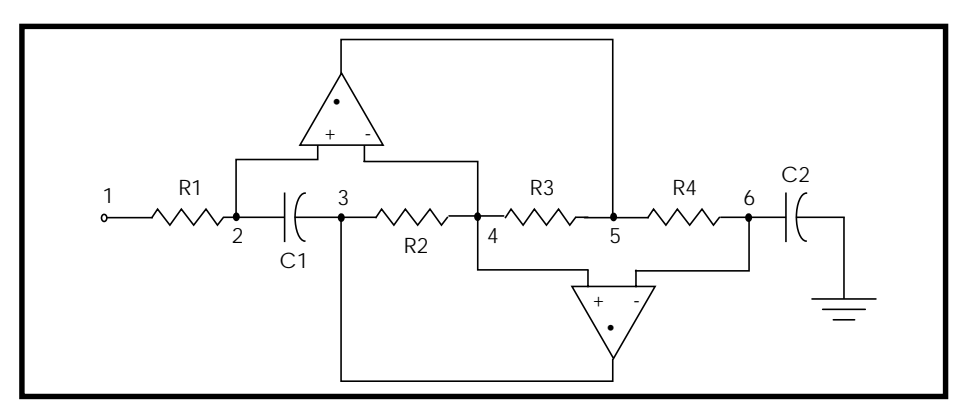

**Figure 24-8: The FDNR Subcircuit**

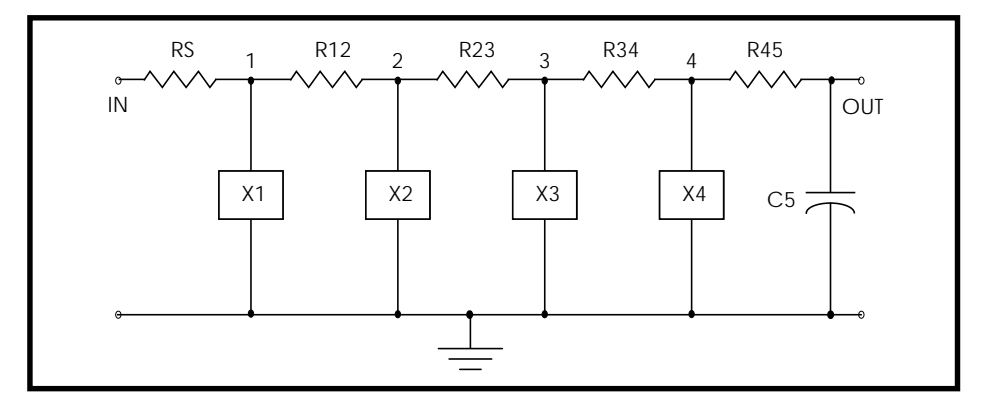

**Figure 24-9: Active Realization of the Low-Pass Filter**

#### <span id="page-16-0"></span>**Table 24-6: Pole/Zero Analysis Results for the Active Low-Pass Filter**

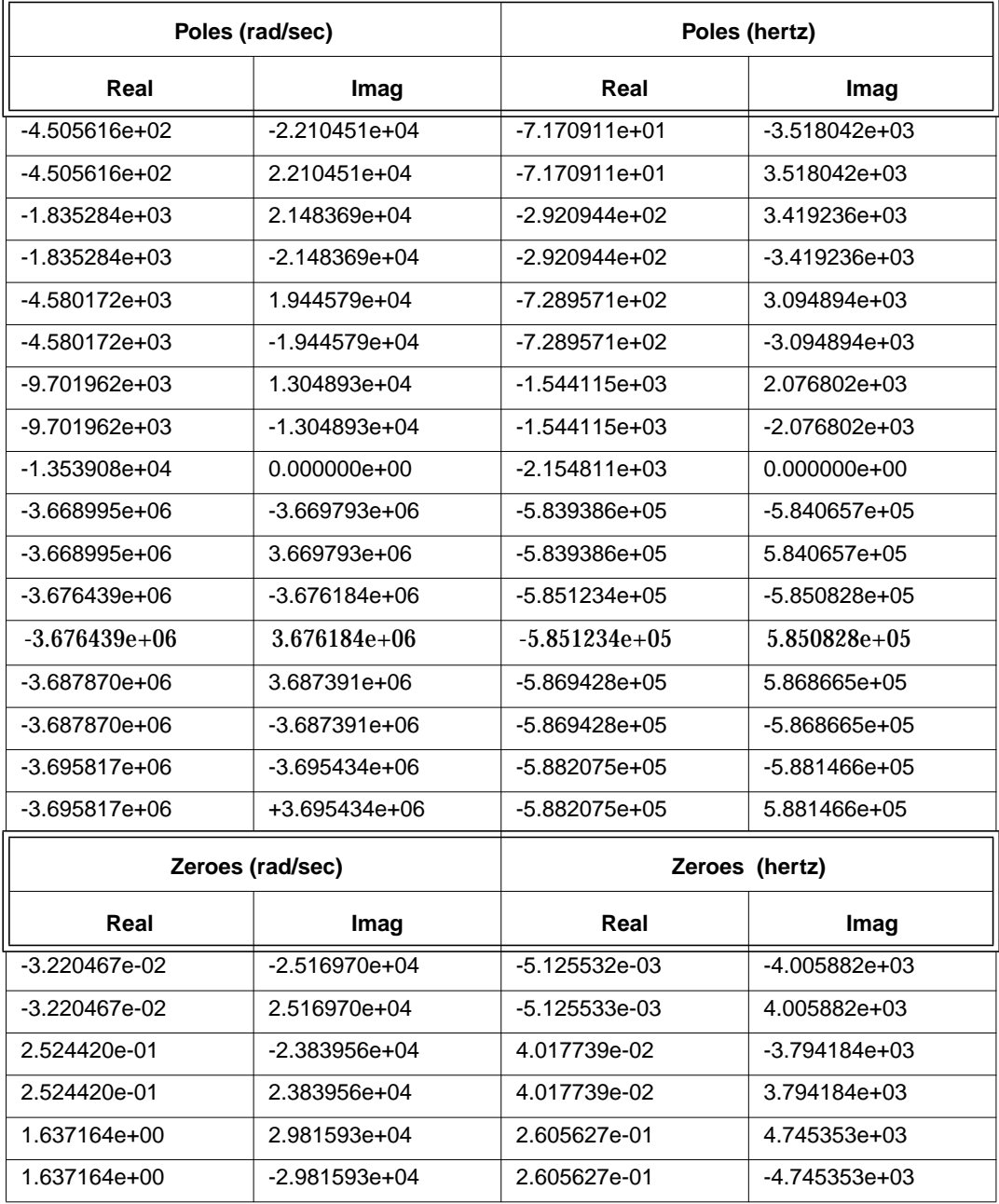

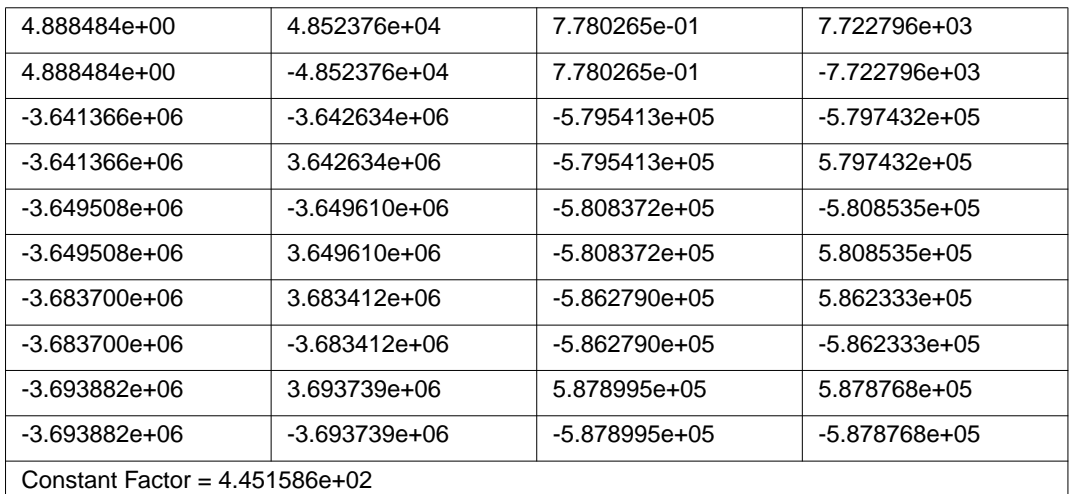

#### <span id="page-17-0"></span>**Table 24-6: Pole/Zero Analysis Results for the Active Low-Pass Filter**

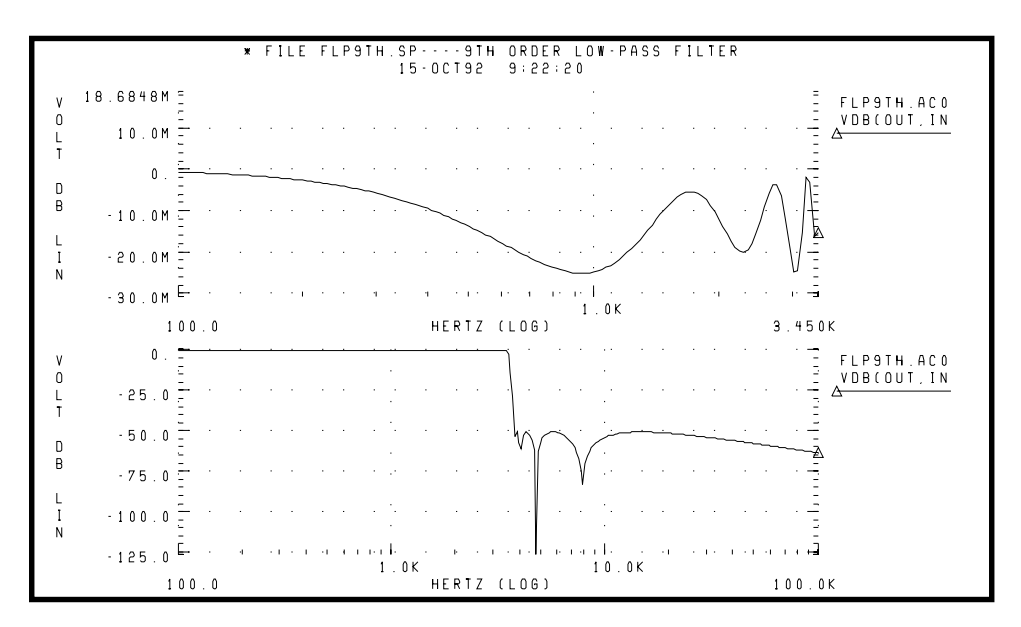

**Figure 24-10: 9th Order Low-Pass Filter Response**

<span id="page-18-0"></span>The top graph in [Figure 24-10:](#page-17-0) plots the bandpass response of the Pole/Zero Example 6 low-pass filter. The bottom graph shows the overall response of the low-pass filter.

#### *References*

References for this chapter are listed below.

- 1. Desoer, Charles A. and Kuh, Ernest S. *Basic Circuit Theory*. New York: McGraw-Hill.1969. Chapter 15.
- 2. Van Valkenburg, M. E. *Network Analysis.* Englewood Cliffs, New Jersey: Prentice Hall, Inc., 1974, chapters 10 & 13.
- 3. R.H. Canon, Jr. *Dynamics of Physical Systems*. New York: McGraw-Hill, 1967. This text describes electrical, mechanical, pneumatic, hydraulic, and mixed systems.
- 4. B.C. Kuo. *Automatic Control Systems*. Englewood Cliffs, New Jersey: Prentice-Hall, 1975. This source discusses control system design, and provides background material on physical modeling.
- 5. L.T. Pillage, and R.A. Rohrer. *Asymptotic Waveform Evaluation for Timing Analysis*, IEEE Trans CAD. Apr. 1990, pp. 352 - 366. This paper is a good references on interconnect transfer function modeling which deals with transfer function extraction for timing analysis.
- 6. S. Lin, and E.S. Kuh. *Transient Simulation of Lossy Interconnects Based on the Recursive Convolution Formulation*, *IEEE Trans CAS*. Nov. 1992, pp. 879 - 892. This paper provides another source of interconnect transfer function modeling.
- 7. Muller, D. E., *A Method for Solving Algebraic Equations Using a Computer, Mathematical Tables and Other Aids to Computation (MTAC).* 1956, Vol. 10,. pp. 208-215.
- 8. Temes, Gabor C. and Mitra, Sanjit K. *Modern Filter Theory And Design.* J. Wiley, 1973, page 74.
- 9. Temes, Gabor C. and Lapatra, Jack W. *Circuit Synthesis And Design*, McGraw-Hill. 1977, page 301, example 7-6.
- 10. Temes, Gabor C. and Mitra, Sanjit K., *Modern Filter Theory And Design.* J. Wiley, 1973, page 348, example 8-3.
- <span id="page-19-0"></span>11. Desoer, Charles A. and Kuh, Ernest S. *Basic Circuit Theory.* McGraw-Hill, 1969, page 613, example 3.
- 12. Vlach, Jiri and Singhal, Kishore. *Computer Methods For Circuit Analysis and Design.* Van Nostrand Reinhold Co., 1983, pages 142, 494-496.